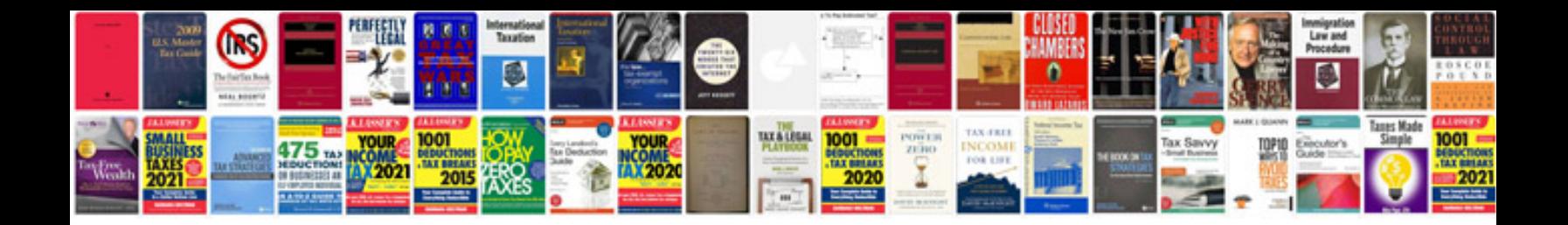

**Saturn ion 2007 manual**

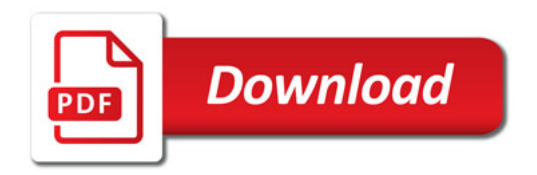

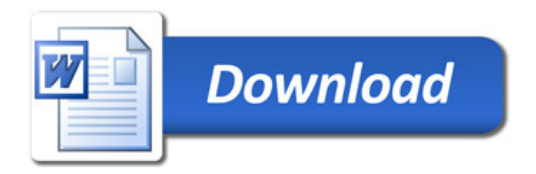